# **Lec08 IAM550 J. Raeder 9/19/2019 text strings, file I/O**

## Run lec08\_a.m

## Print formatting:

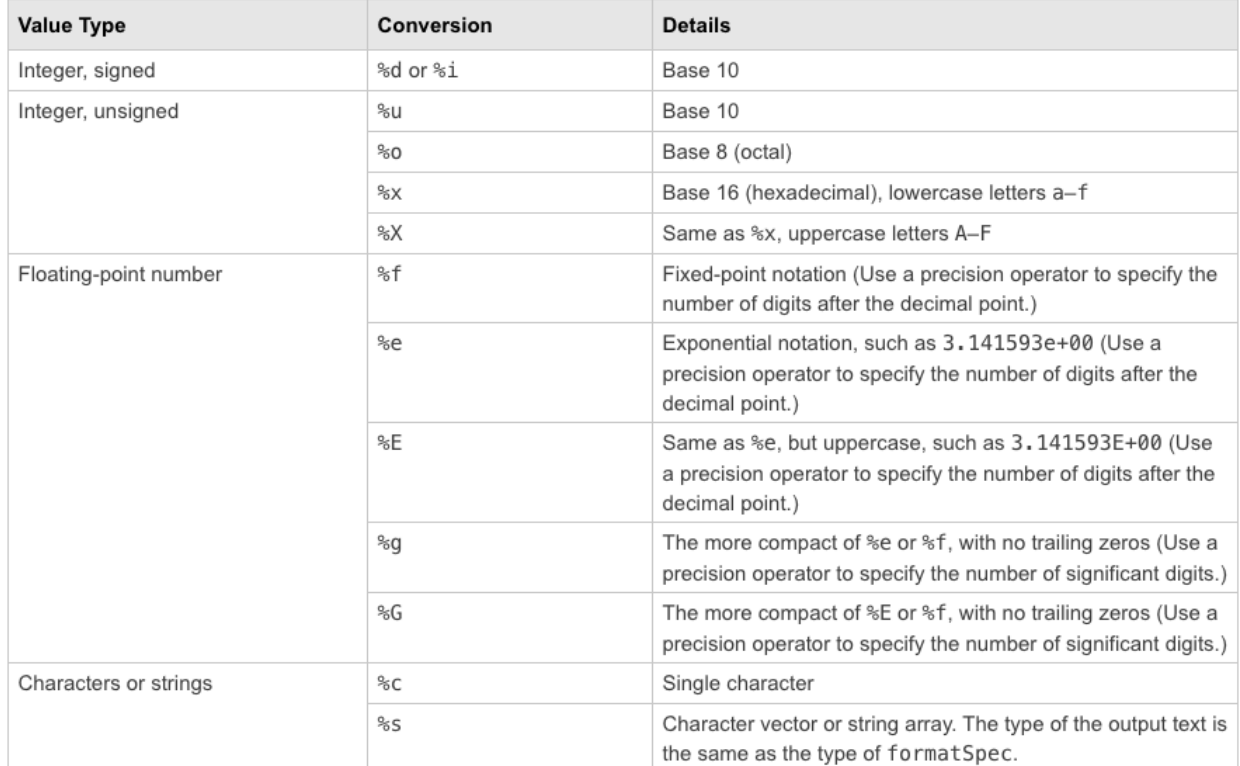

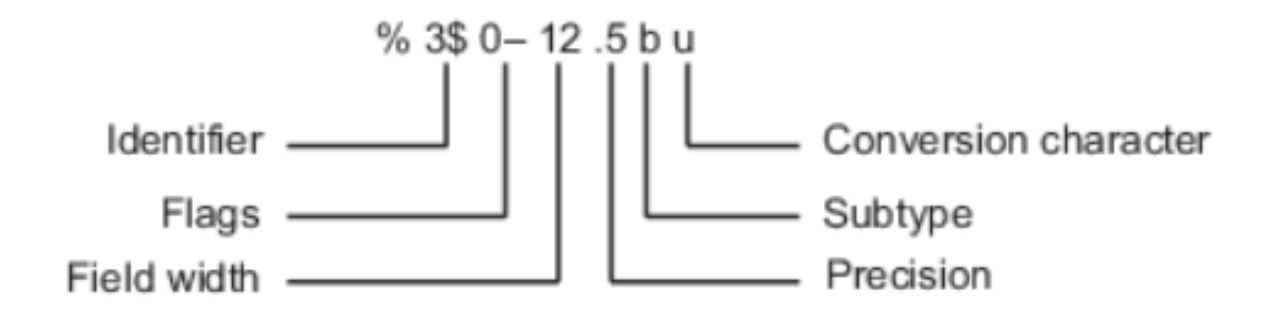

#### · Flags

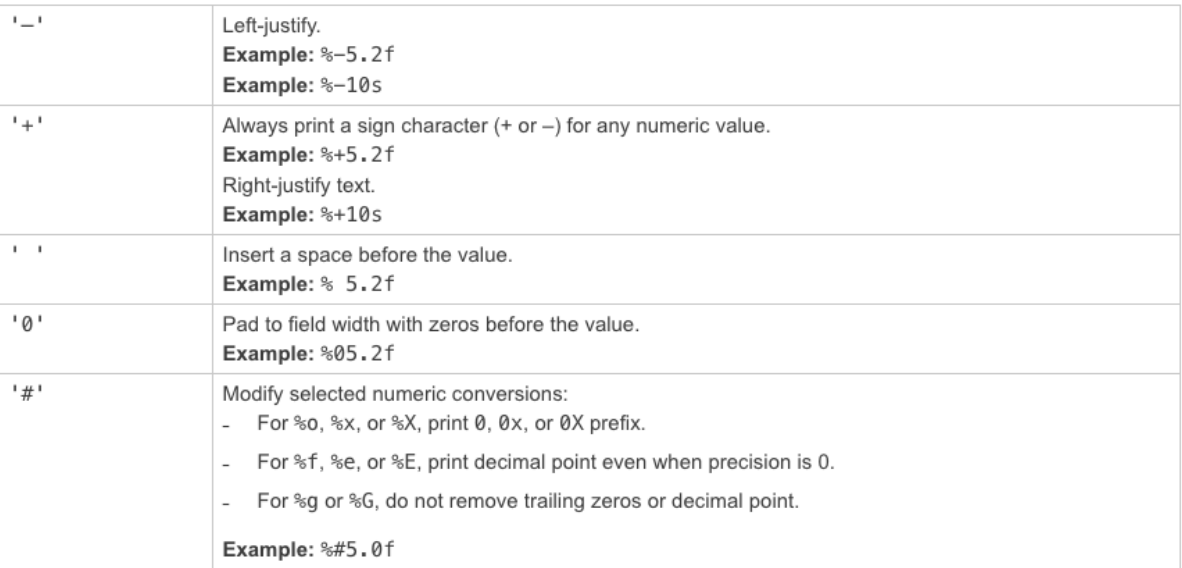

#### File input/output (I/O)

Run lec08\_b.m

UNH weather data: http://www.weather.unh.edu/data/2019/255.txt File name format: YYYY/DOY.txt

Save/load variables:

 https://www.mathworks.com/help/matlab/matlab\_env/save-load-and-delete-workspacevariables.html